## **РАБОЧАЯ ПРОГРАММА ПРОФЕССИОНАЛЬНОГО МОДУЛЯ ПМ.03 «КАРТОГРАФО-ГЕОДЕЗИЧЕСКОЕ СОПРОВОЖДЕНИЕ ЗЕМЕЛЬНО-ИМУЩЕСТВЕННЫХ ОТНОШЕНИЙ»**

**МДК 03.01 Раздел 1. Инженерная графика.**

**МДК 03.01 Раздел 2. Компьютерная графика.**

Екатеринбург 2023

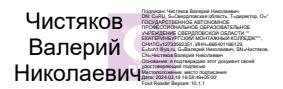

# **СОДЕРЖАНИЕ**

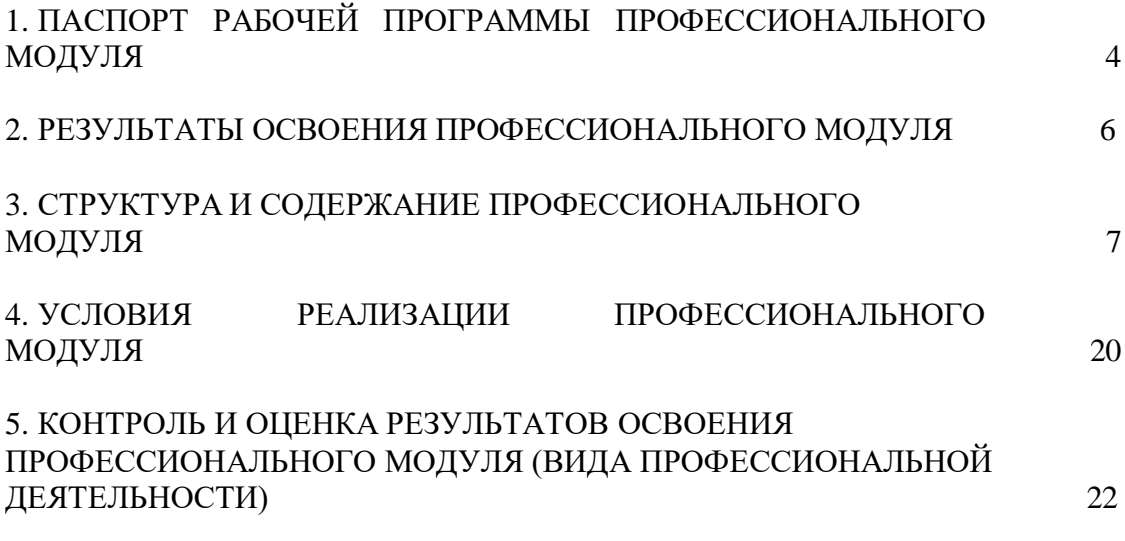

## <span id="page-2-0"></span>**1. ПАСПОРТ РАБОЧЕЙ ПРОГРАММЫ ПРОФЕССИОНАЛЬНОГО МОДУЛЯ Картографо-геодезическое сопровождение земельно-имущественных отношений**

#### **1.1. Область применения рабочей программы**

Рабочая программа профессионального модуля является частью **ППССЗ**  программа подготовки специалистов среднего звена в соответствии с ФГОС по специальности СПО **21.02.05. Земельно - имущественные отношения** (базовая подготовка) в части освоения основного вида профессиональной деятельности (ВПД): **Картографо-геодезическое сопровождение земельно-имущественных отношений** и соответствующих профессиональных компетенций (ПК):

ПК 3.1. Выполнять работы по картографо-геодезическому обеспечению территорий, создавать графические материалы.

ПК 3.2. Использовать государственные геодезические сети и иные сети для производства картографо-геодезических работ.

ПК 3.3. Использовать в практической деятельности геоинформационные системы.

ПК 3.4. Определять координаты границ земельных участков и вычислять их площади.

ПК 3.5. Выполнять поверку и юстировку геодезических приборов и инструментов.

Рабочая программа профессионального модуля может быть использована в дополнительном профессиональном образовании (в программах повышения квалификации и переподготовки) и профессиональной подготовке работников в области геодезии и картографии при наличии среднего (полного) общего образования. Опыт работы не требуется.

#### **1.2. Цели и задачи профессионального модуля – требования к результатам освоения профессионального модуля**

С целью овладения указанным видом профессиональной деятельности и соответствующими профессиональными компетенциями обучающийся в ходе освоения профессионального модуля должен:

#### **иметь практический опыт:**

- выполнения картографо-геодезических работ;

**Уметь:**

**-** читать топографические и тематические карты и планы в соответствии с условными знаками и условными обозначениями;

**-** производить линейные и угловые измерения, а также измерения превышения местности;

**-** изображать ситуацию и рельеф местности на топографических и тематических картах и планах;

**-** использовать государственные геодезические сети, сети сгущения, съемочные сети, а также сети специального назначения для производства картографо-геодезических работ;

**-** составлять картографические материалы (топографические и тематические карты и планы);

**-** производить переход от государственных геодезических сетей к местным и наоборот;

- решать простейшие задачи детальных разбивочных работ;

#### **Знать:**

- основные геодезические определения;
- принципы построения геодезических сетей;
- основные понятия об ориентировании направлений;
- разграфку и номенклатуру топографических карт и планов;

- условные знаки, принятые для данного масштаба топографических (тематических) карт и планов;

- принципы устройства современных геодезических приборов;
- основные понятия о системах координат и высот;
- основные способы выноса проекта в натуру.

## **1.3. Рекомендуемое количество часов на освоение рабочей программы профессионального модуля:**

всего – **144** часа, в том числе:

максимальной учебной нагрузки обучающегося – **144 часа** , включая: обязательной аудиторной учебной нагрузки обучающегося – **96 часа**; **лабораторные работы – 70 часов**

## **2. РЕЗУЛЬТАТЫ ОСВОЕНИЯ ПРОФЕССИОНАЛЬНОГО МОДУЛЯ**

<span id="page-4-0"></span>Результатом освоения профессионального модуля является овладение обучающимися видом профессиональной деятельности (ВПД) **Картографогеодезическое сопровождение земельно-имущественных отношений**, в том числе профессиональными (ПК) и общими (ОК) компетенциями, личностными результатами:

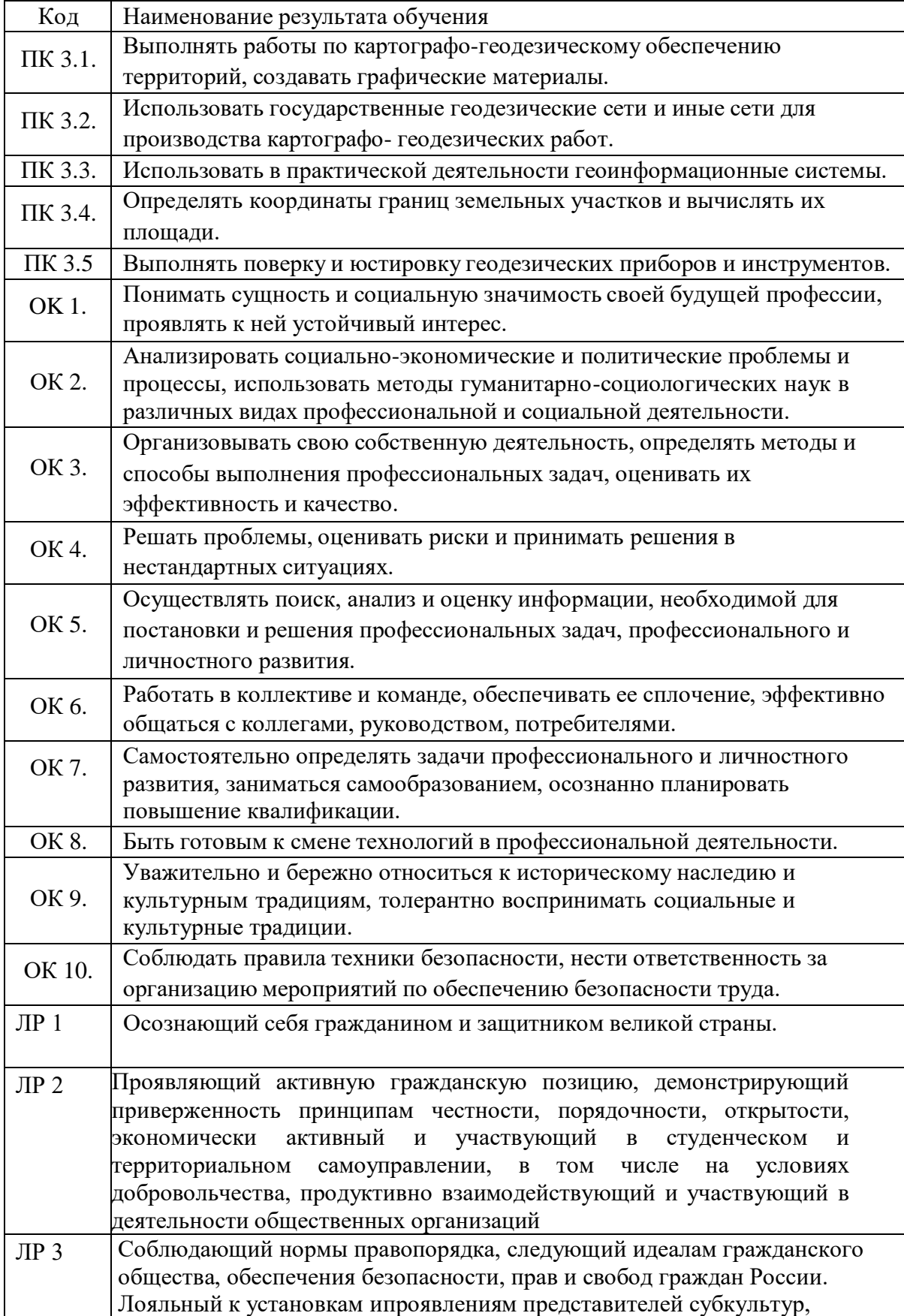

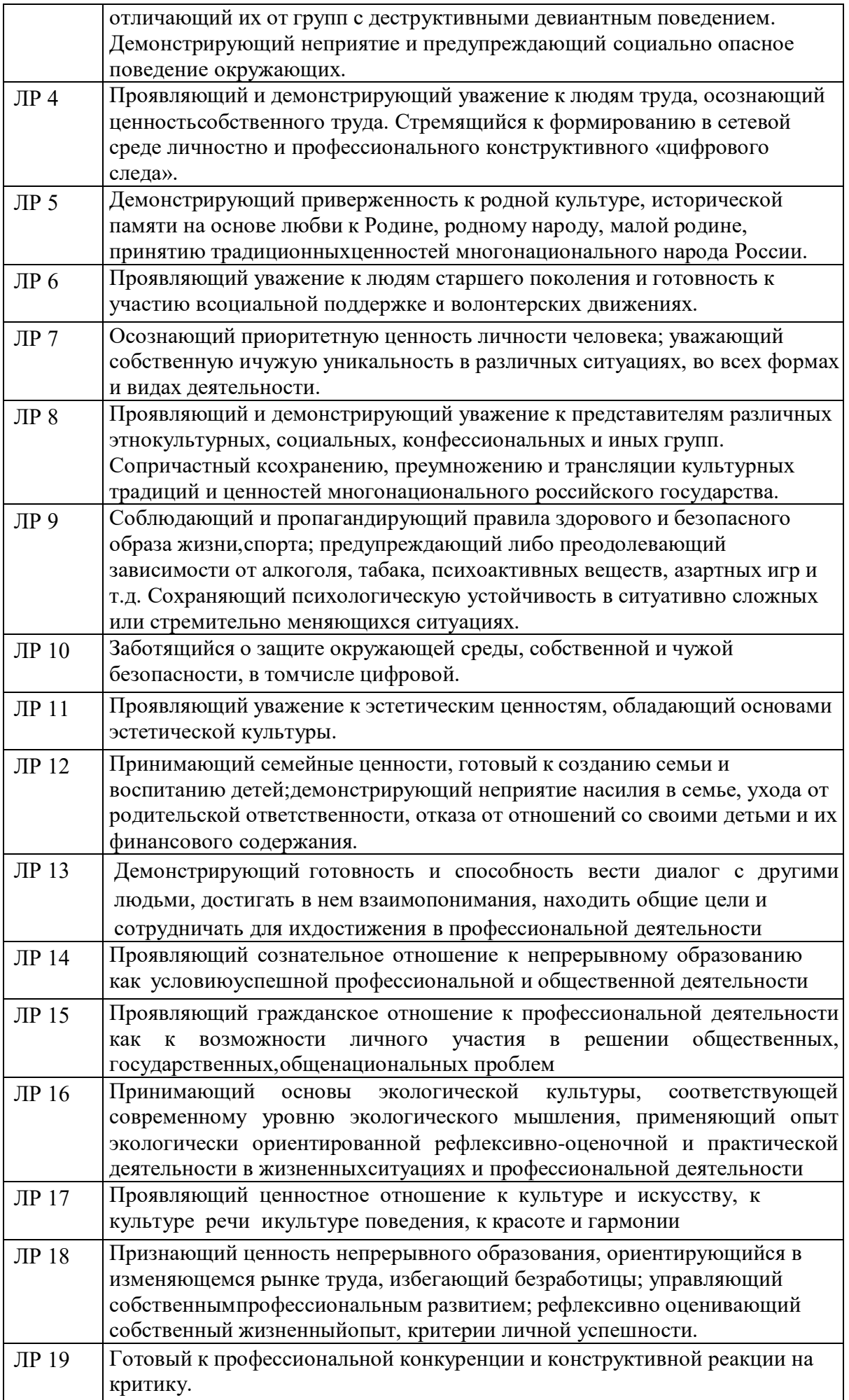

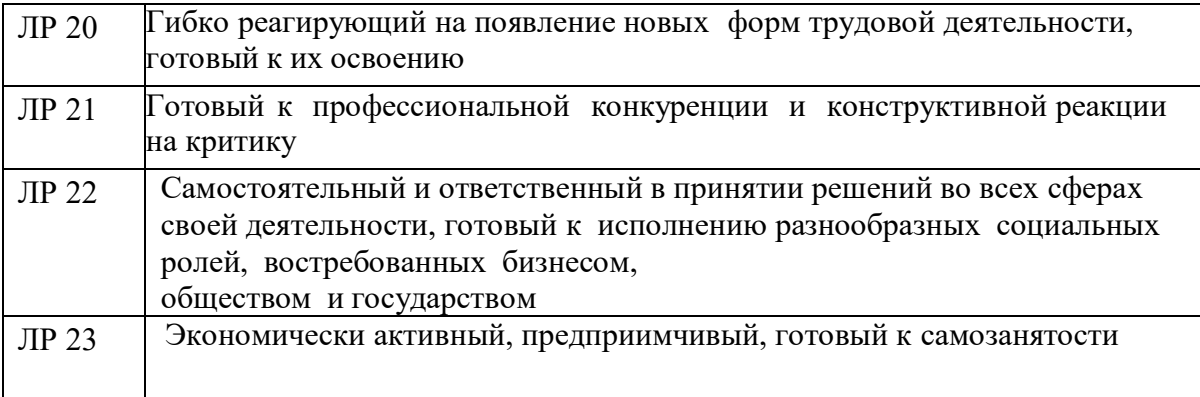

# **3. СТРУКТУРА И СОДЕРЖАНИЕ ПРОФЕССИОНАЛЬНОГО МОДУЛЯ**

# **3.1. Тематический план профессионального модуля**

## **ПМ03 «Картографо-геодезическое сопровождение земельно-имущественных отношений»**

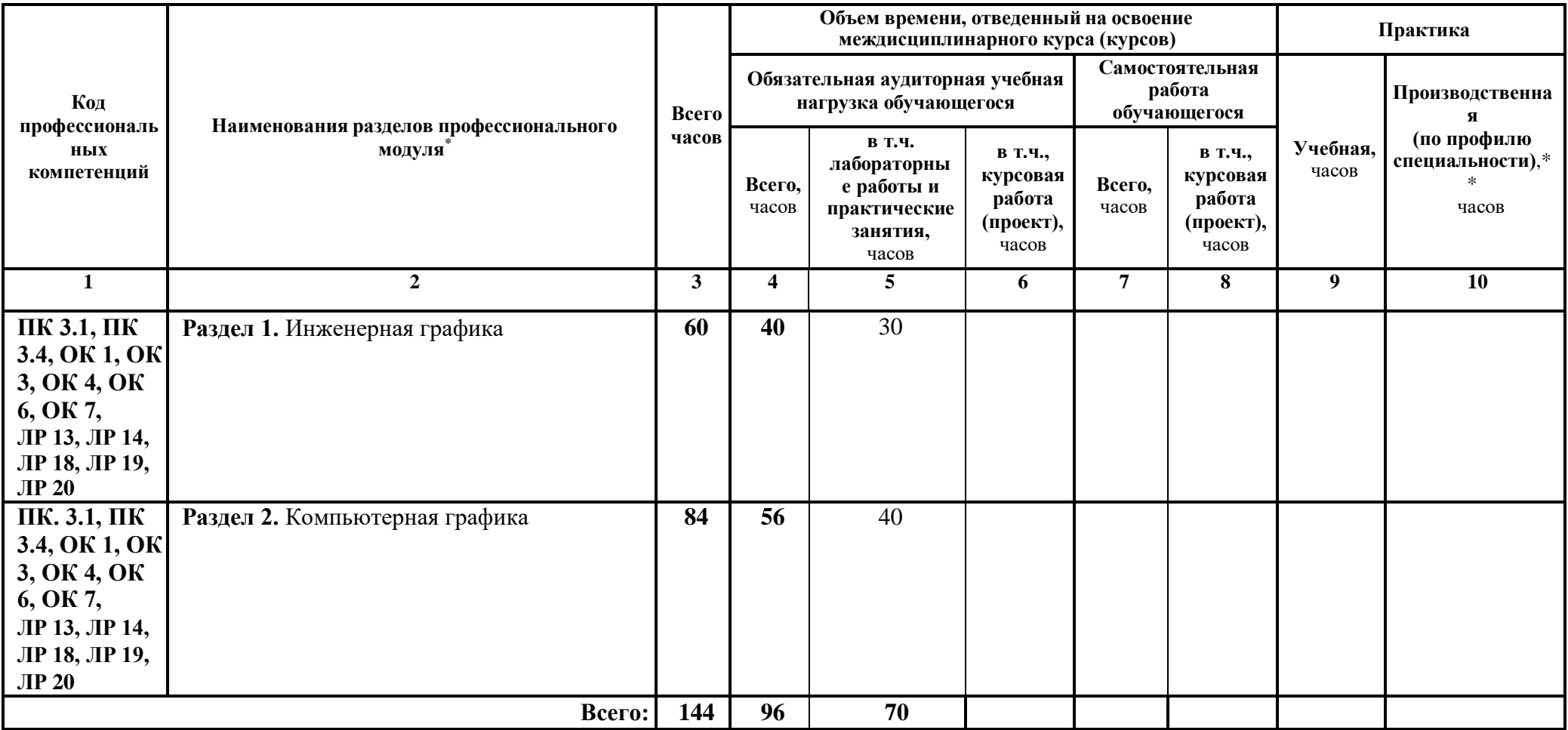

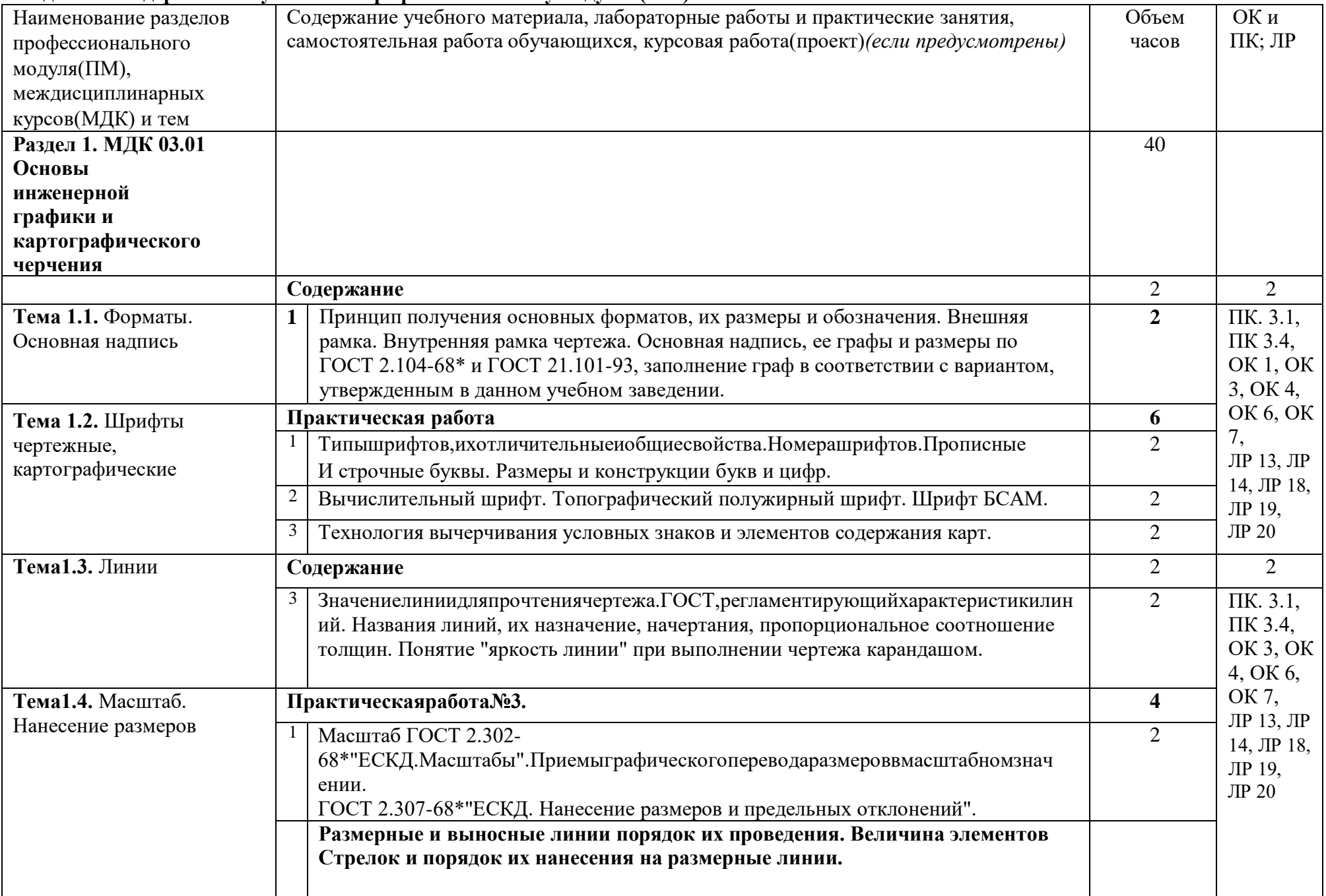

## **Раздел 3.2. Содержание обучения по профессиональному модулю (ПМ)**

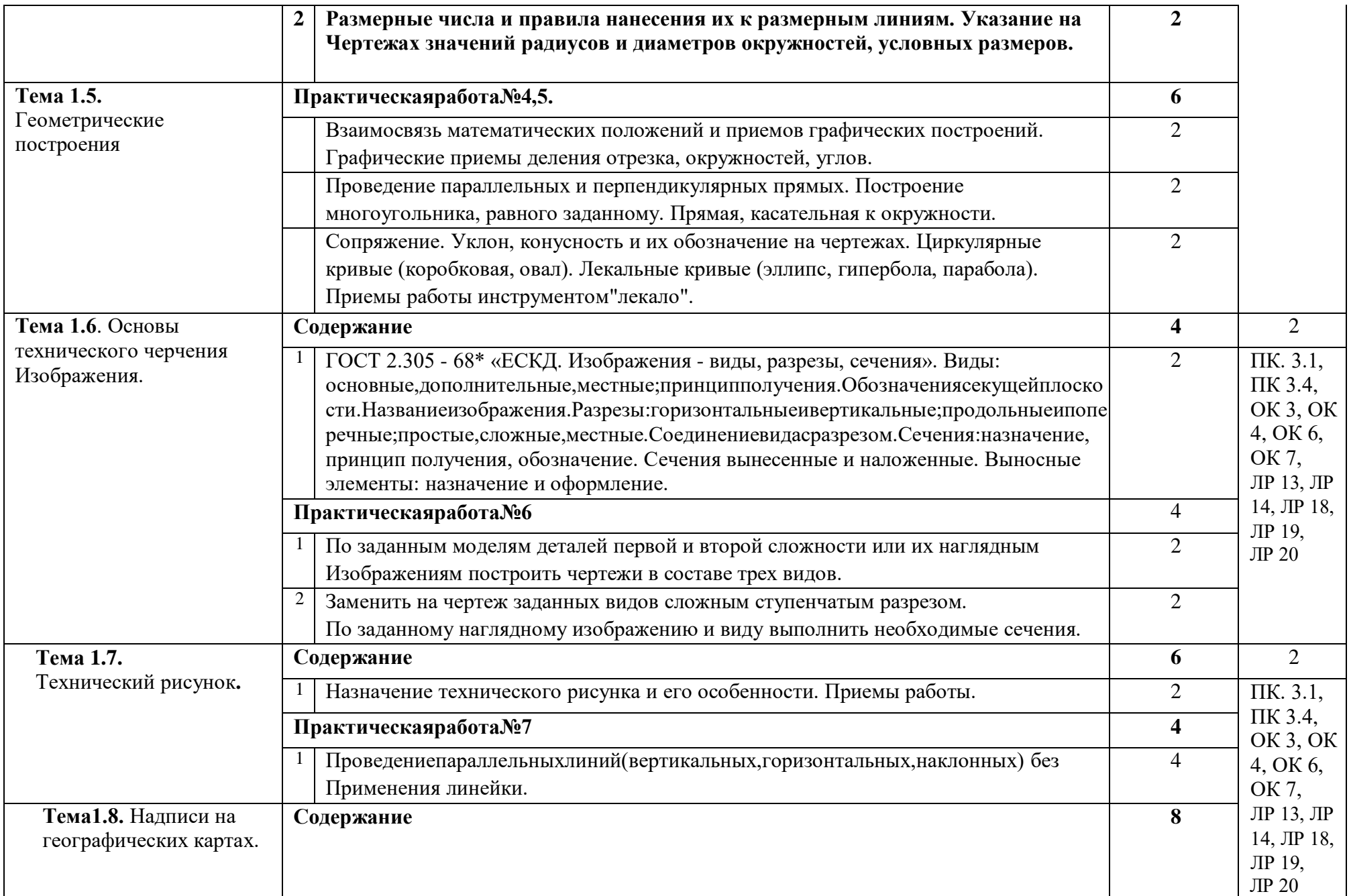

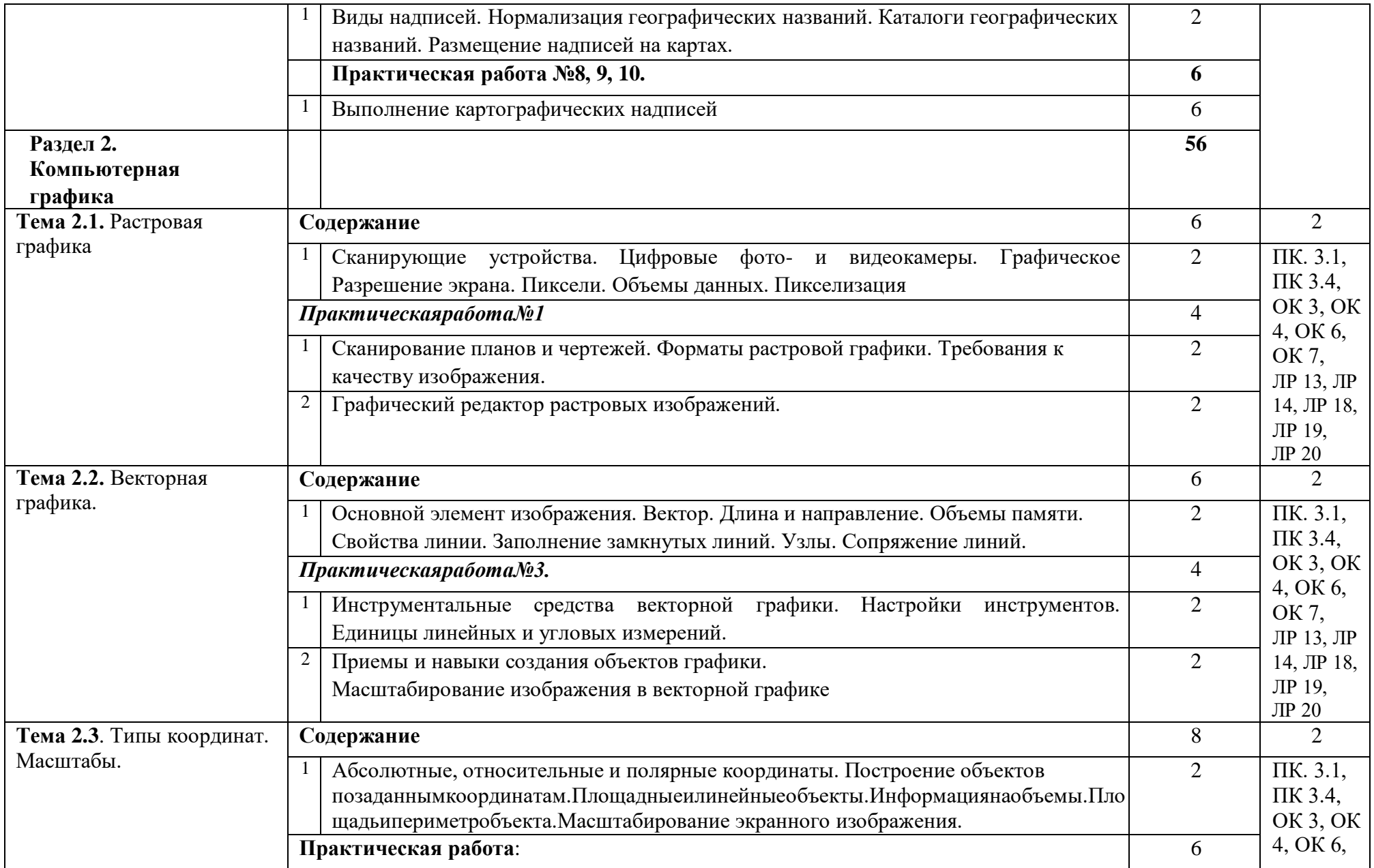

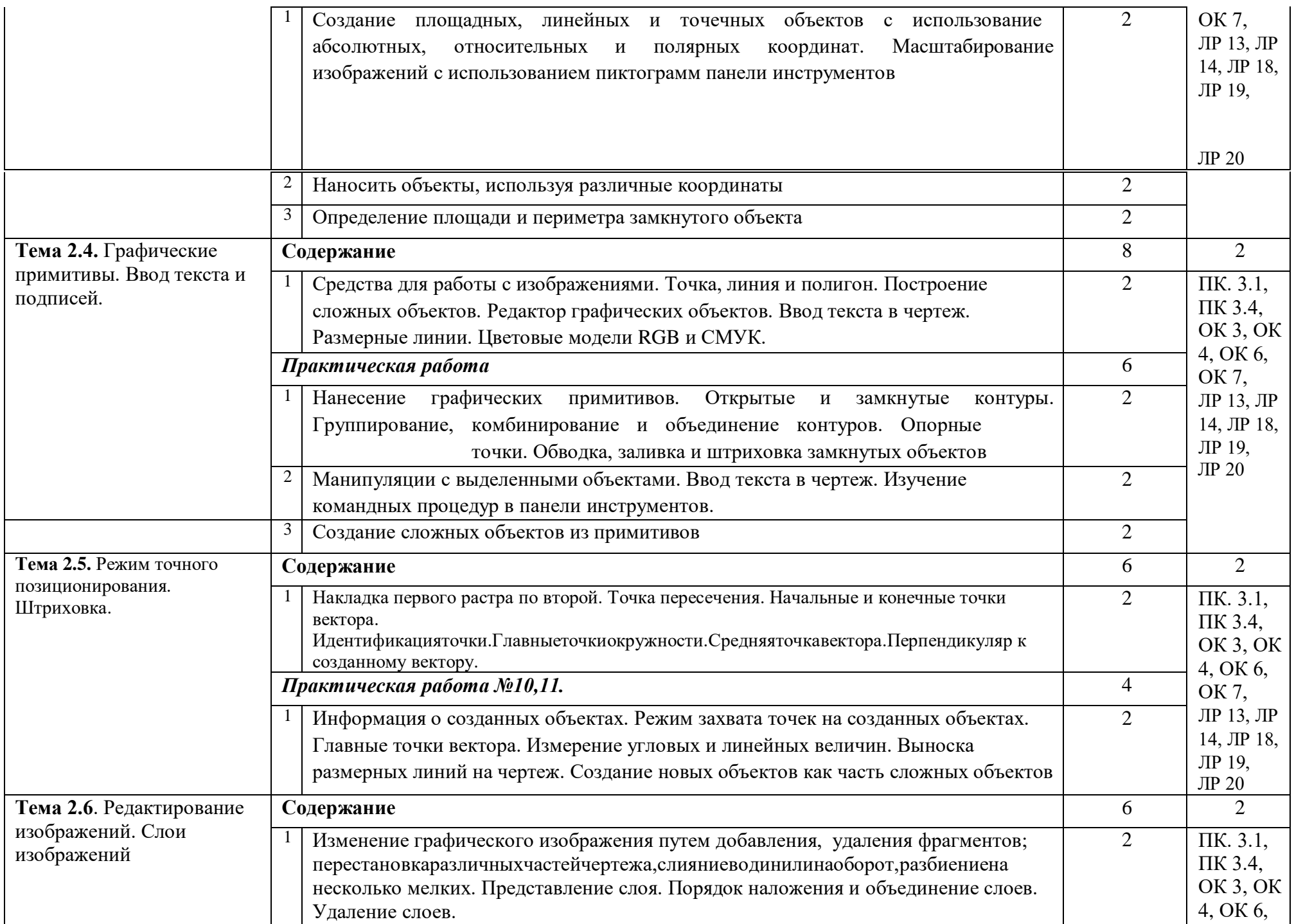

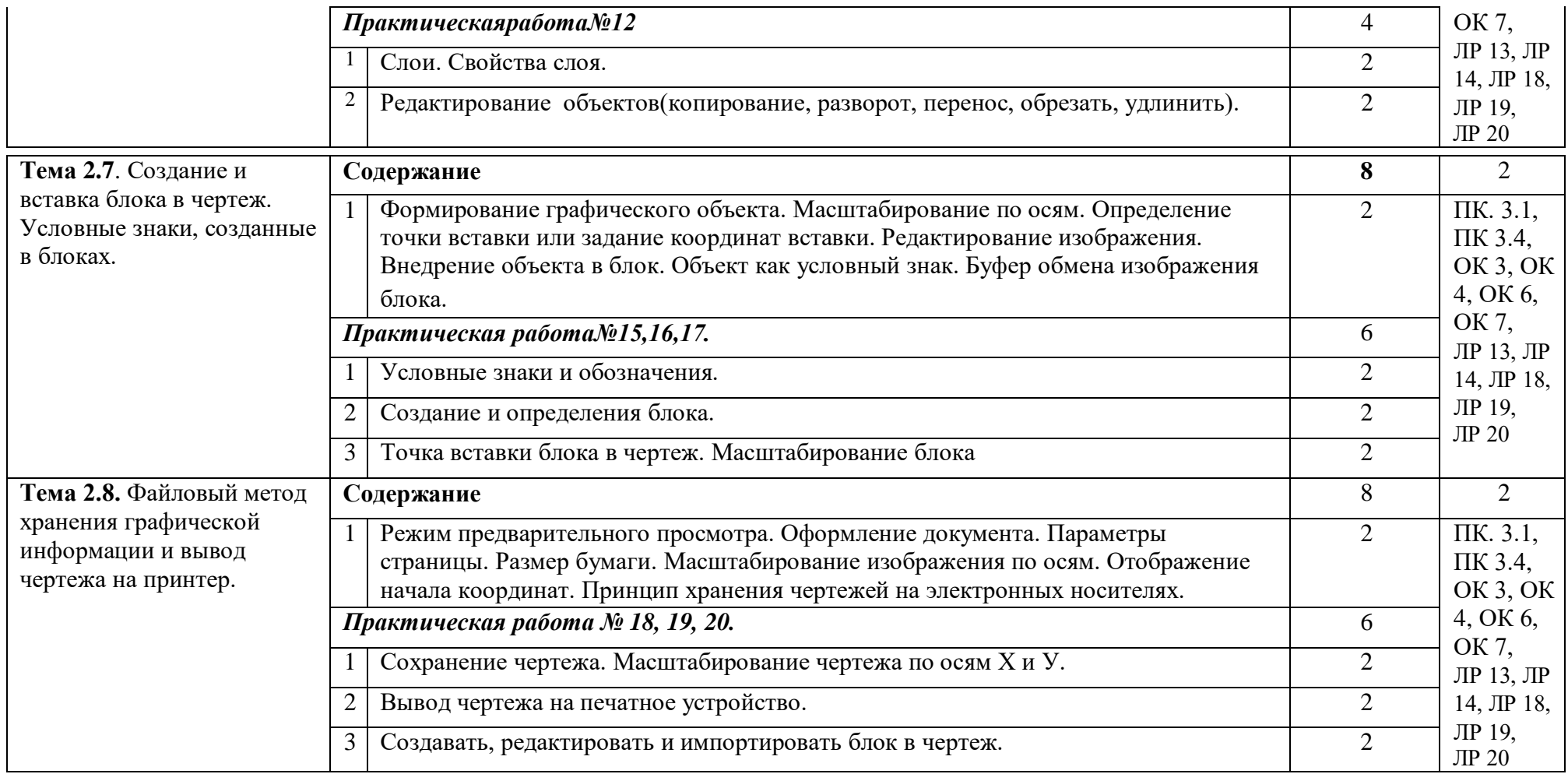

## <span id="page-13-0"></span>**4. УСЛОВИЯ РЕАЛИЗАЦИИ ПРОФЕССИОНАЛЬНОГО МОДУЛЯ**

## **4.1. Требования к минимальному материально-техническому обеспечению**

Реализация программы модуля предполагает наличие учебного кабинета междисциплинарных курсов и лаборатории «Геодезии».

Оборудование учебных кабинетов и рабочих мест:

- посадочные места по количеству обучающихся;
- рабочее место преподавателя;
- комплект учебно-наглядных пособий.

Технические средства обучения:

- компьютер;
- мультимедийный проектор и/или интерактивная доска;
- чертежные приспособления;
- картографические атласы;
- топографические и тематические карты и планы.

Оборудование лабораторий и рабочих мест лабораторий

## «Геодезии»

- посадочные места по количеству обучающихся;
- рабочее место преподавателя;
- комплект учебно-наглядных пособий.

Технические средства обучения:

- компьютер;
- мультимедийный проектор и/или интерактивная доска;
- комплект учебных топографических карт;
- рельефные карты и/или макеты местности;
- масштабные линейки;
- чертежные принадлежности и измерители;
- технические теодолиты;
- лазерные дальномеры;
- точные нивелиры;
- нивелирные рейки.

## **4.2. Информационное обеспечение обучения**

# **Перечень рекомендуемых учебных изданий, Интернетресурсов, дополнительной литературы**

- Основные источники:
	- 1. Раклов Вячеслав ПавловичКартография и ГИС Издательство: ИНФРА-М Год издания: 2020, 2019 Кол-во страниц: 215 Вид издания: Учебное пособие
		- 2. Гиршберг Моисей Абрамович Геодезия Издательство: ИНФРА-М Год издания: 2018, Кол-во страниц: 384 Вид издания: Учебник Уровень образования: ВО – Бакалавриат Авторы:
		- 3. Геодезия Кравченко Юрий Афанасьевич Издательство: ИНФРА-М Год издания: 2021, 2020 Кол-во страниц: 344 Вид издания: Учебник Уровень образования: Среднее профессиональное образование

## **Электронная библиотека аудитории 04**

- 4. С.И.Чекалин. Основы картографии, топографии и инженерной геодезии. -М.: Академический проспект,2018.
- 5. Практикум по геодезии./ под ред. Г.Г.Поклада.-М.: Академический проспект, Трикста,2018.
	- 6. Условные знаки для топографических карт масштаба 1:10000, М: Недра, 1986. https://electromontaj-proekt.ru/data/documents/uslovnye-znaki-dlya-topograficheskihplanov.pdf
	- 7. Условные знаки для топографических планов масштабов 1:5000, 1:2000, 1:1000, 1:500- М: Недра, 1989. https://electromontaj-proekt.ru/data/documents/uslovnye-znakidlya-topograficheskih-planov.pdf

#### **Дополнительные источники:**

- 1. Е.В.Золотова, Р.Н.Скогорева. Геодезия с основами кадастра.- М.: Академический проспект, Трикста,2018. <http://www.studmedlib.ru/ru/book/ISBN9785829129910.html>
- 2. Инструкция по топографической съемке в масштабах 1:5000, 1:2000, 1:1000, 1:500- М: Недра, 1982. <http://docs.cntd.ru/document/1200093009>
- 3. Энциклопедия. Геодезия, Картография, Геоинформатика, Кадастр/под ред. А.В. Бородко, В.П. Савиных – М.: Геокартиздат, 2008.

https://library.gorobr.ru/?view=content&id=29925

#### **4.3. Общие требования к организации образовательного процесса**

Обязательным условием допуска к производственной практике (по профилю специальности) в рамках профессионального модуля «Геодезия с основами картографии и картографического черчения» является учебная практика. Организация образовательного процесса по профессиональному модулю осуществляется в соответствии:

- с ФГОС, с примерной программой профессионального модуля, с рабочей программой профессионального модуля, графиком учебного процесса, с расписанием занятий;

- с требованиями к результатам освоения профессионального модуля: виду профессиональной деятельности, компетенциям, практическому опыту, знаниям и умениям.

В процессе освоения модуля используются активные формы проведения занятий с применением электронных образовательных ресурсов: деловые игры, индивидуальные и групповые проекты, анализ производственных ситуаций, и т.п. в сочетании с внеаудиторной работой для формирования и развития общих и профессиональных компетенций обучающихся.

Обучающиеся имеют возможность формировать индивидуальную траекторию обучения в рамках программы модуля. Самостоятельная работа обучающихся организуется под руководством преподавателей, предоставляется консультационная помощь в виде методических пособий и рекомендаций.

Освоение модуля сопровождается системой оценивания, завершается аттестацией обучающихся в форме экзамена (квалификационного) по профессиональному модулю. В случае изучения междисциплинарного курса в течении двух - трех семестров рекомендуется проводить промежуточную аттестацию в виде зачета или контрольной работы по разделам междисциплинарного курса.

Освоению модуля предшествует изучение дисциплин:

ЕН.01. Математика

ЕН.02. Информационные технологии в профессиональной деятельности ОПД.10. Безопасность жизнедеятельности

#### **4.4. Кадровое обеспечение образовательного процесса**

обеспечивающих обучению по междисциплинарному курсу: наличие высшего профессионального образования, соответствующего профилю модуля «Геодезия с основами картографии и картографического черчения».

Требования к квалификации педагогических кадров, осуществляющих руководство практикой:

дипломированные специалисты - преподаватели междисциплинарного курса или специалисты, имеющие опыт деятельности в предприятиях (организациях) соответствующей профессиональной сферы.

## **5. КОНТРОЛЬ И ОЦЕНКА РЕЗУЛЬТАТОВ ОСВОЕНИЯ РОФЕССИОНАЛЬНОГО МОДУЛЯ (ВИДА ПРОФЕССИОНАЛЬНОЙ ДЕЯТЕЛЬНОСТИ)**

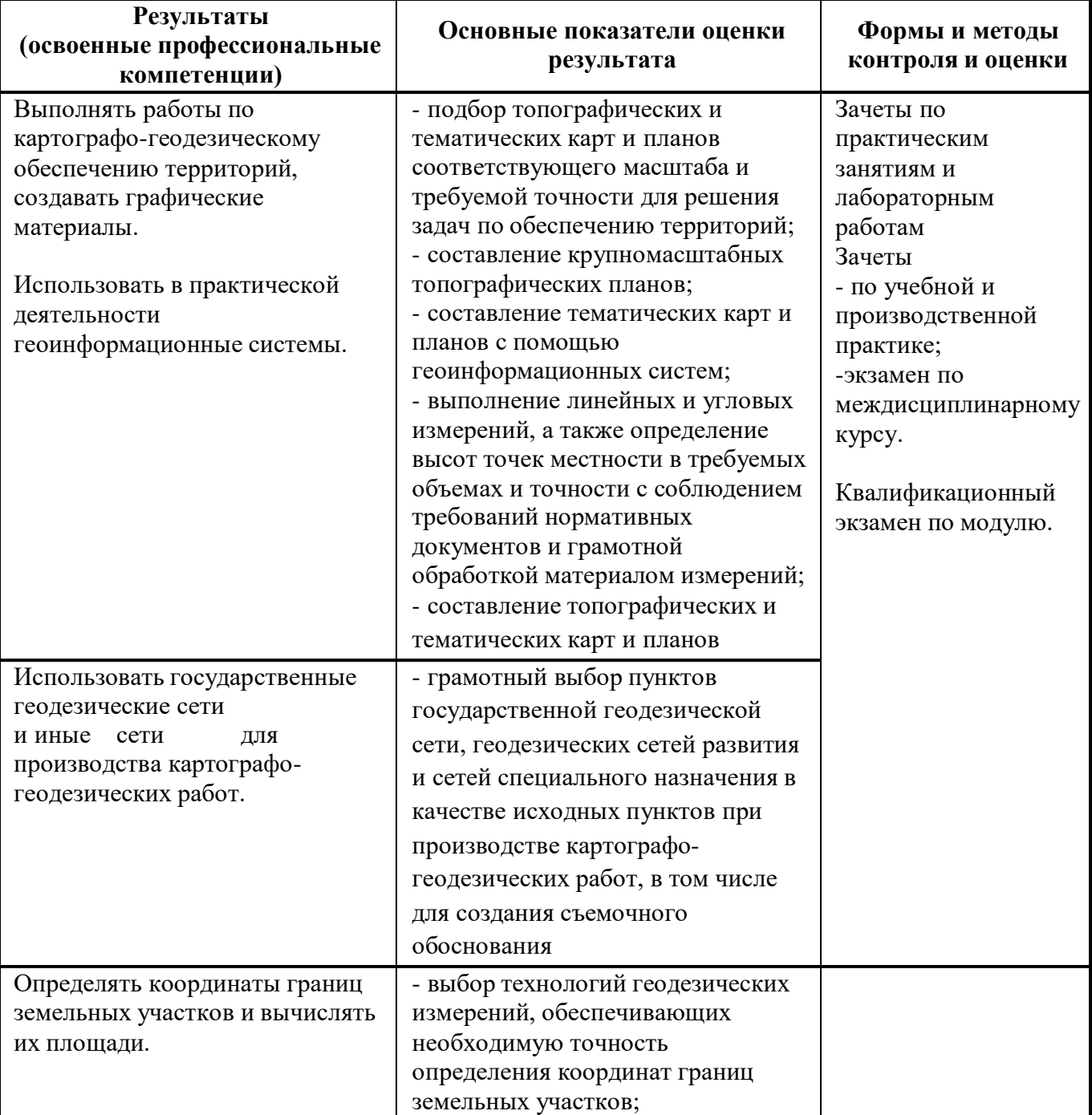

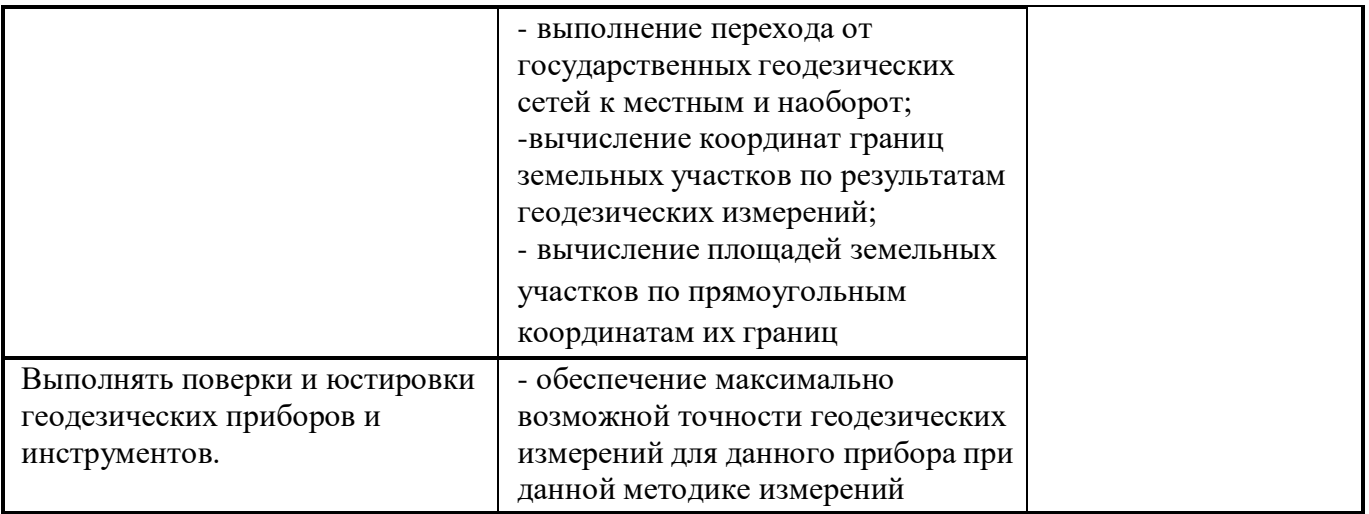

Формы и методы контроля и оценки результатов обучения должны позволять проверять у обучающихся не только сформированность профессиональных компетенций, но и развитие общих компетенций и обеспечивающих их умений.

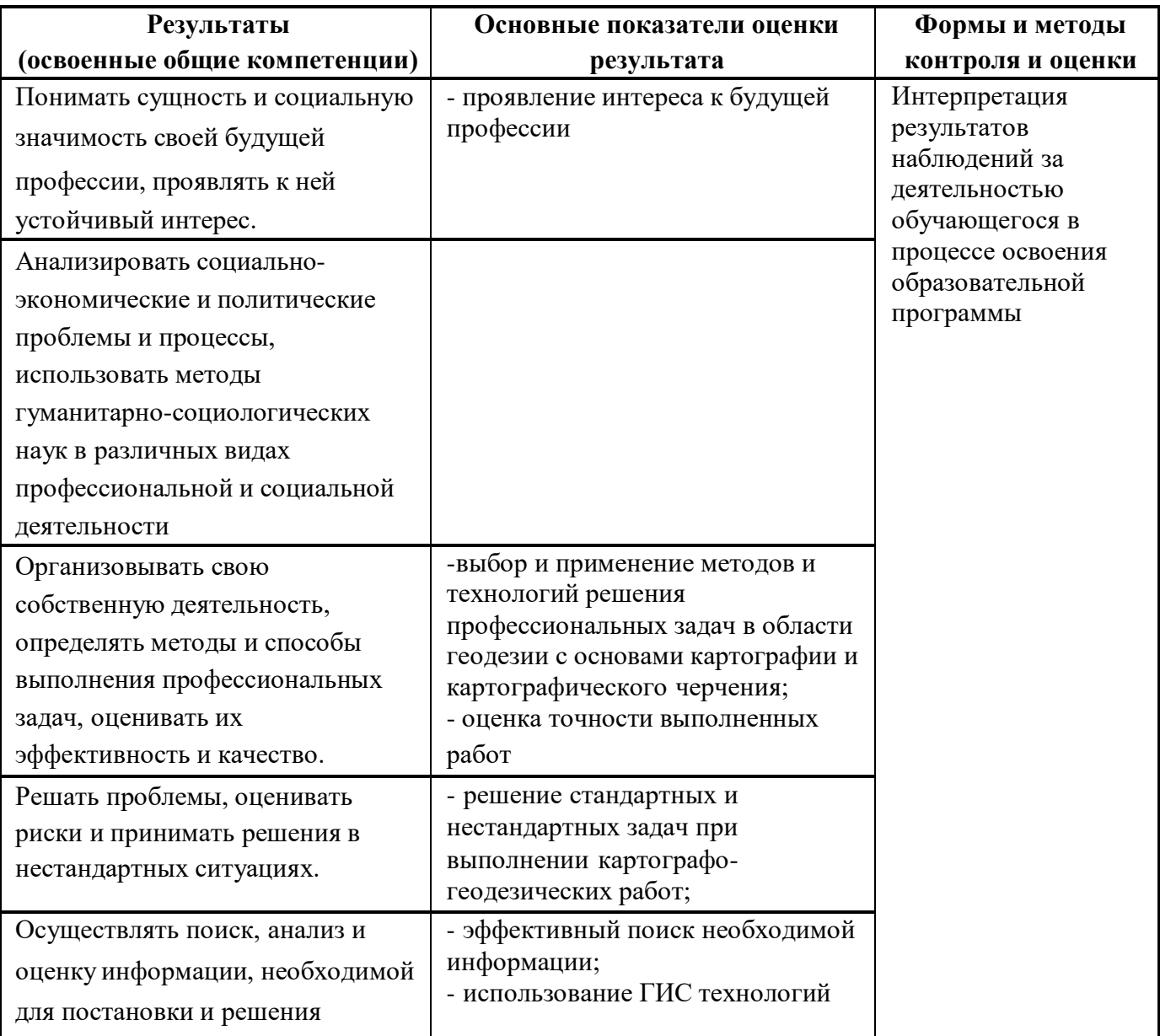

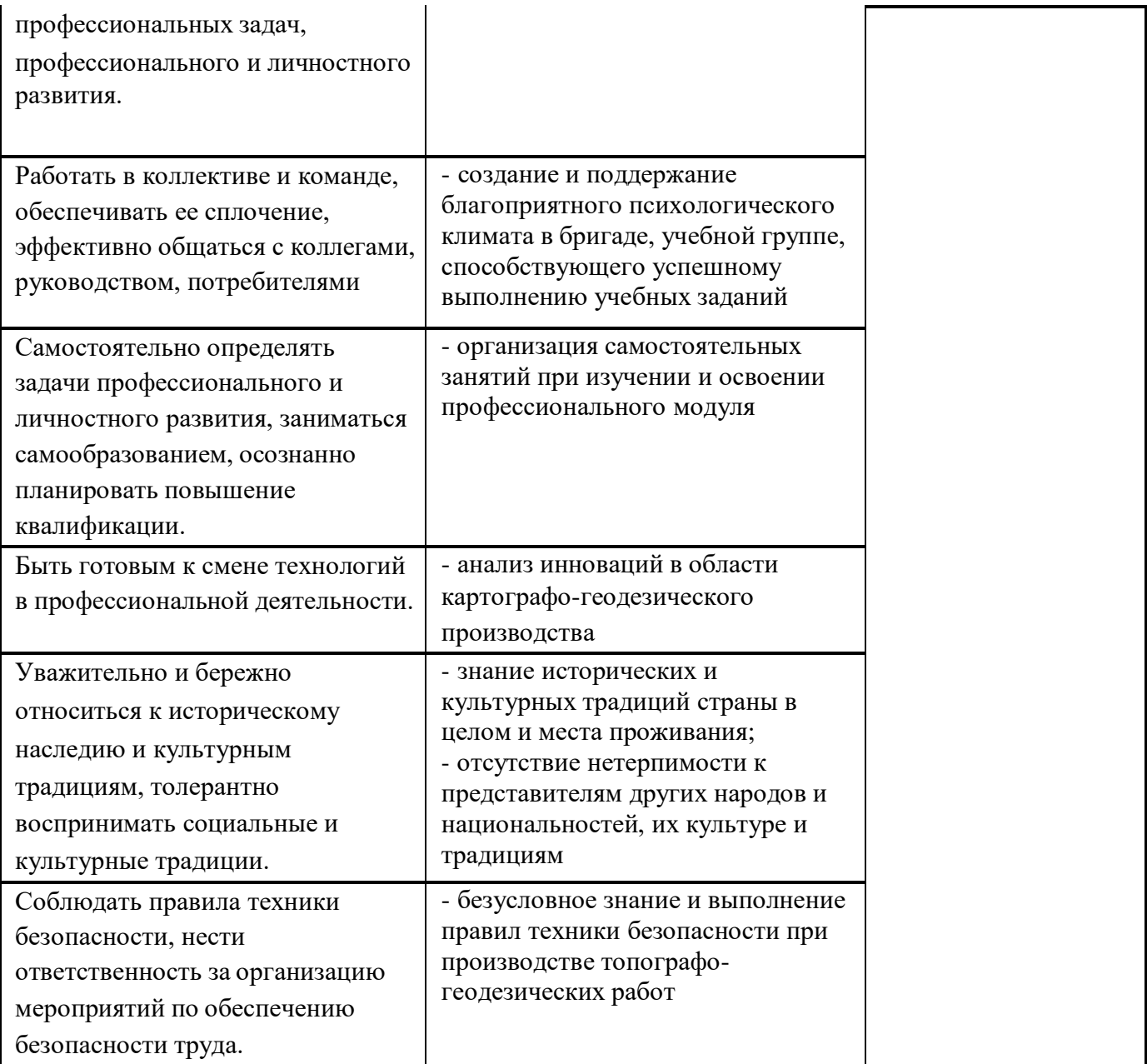